## **Schedule**

## **Overview:**

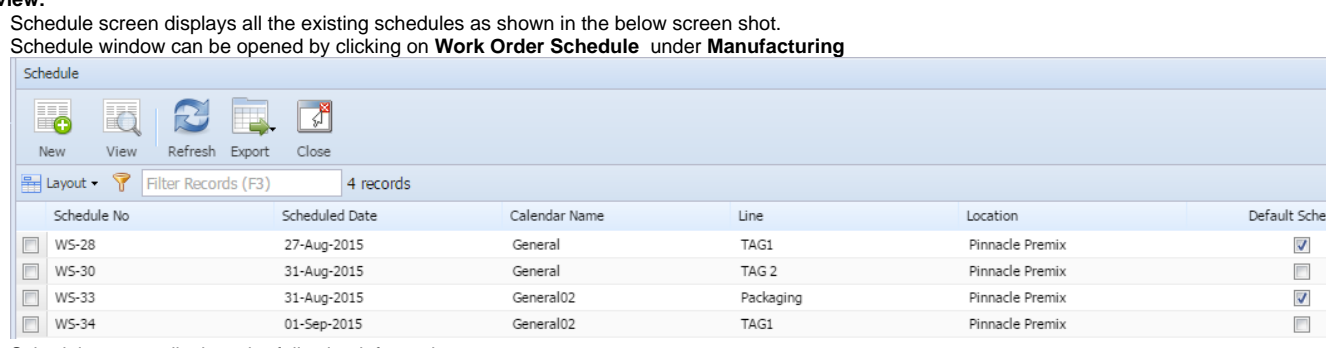

Schedule screen displays the following information:

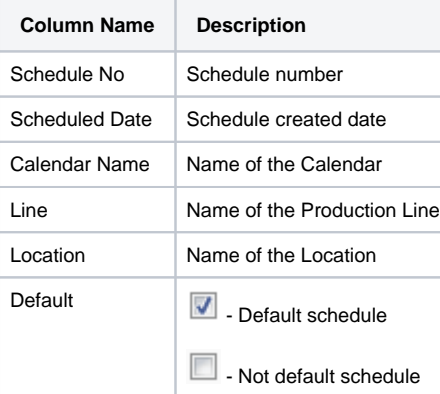

Buttons and their functions:

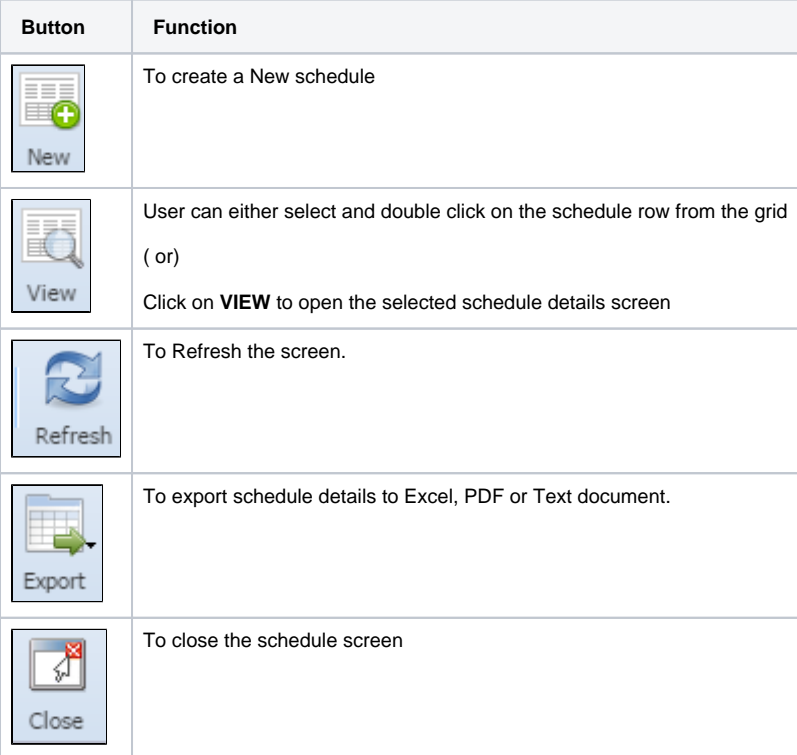